- **P** Rechnung
- Zahlungseingang (erwartet)

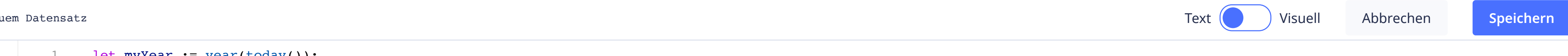

et myYear).number(item(split('ID-Nr',"-"),2));

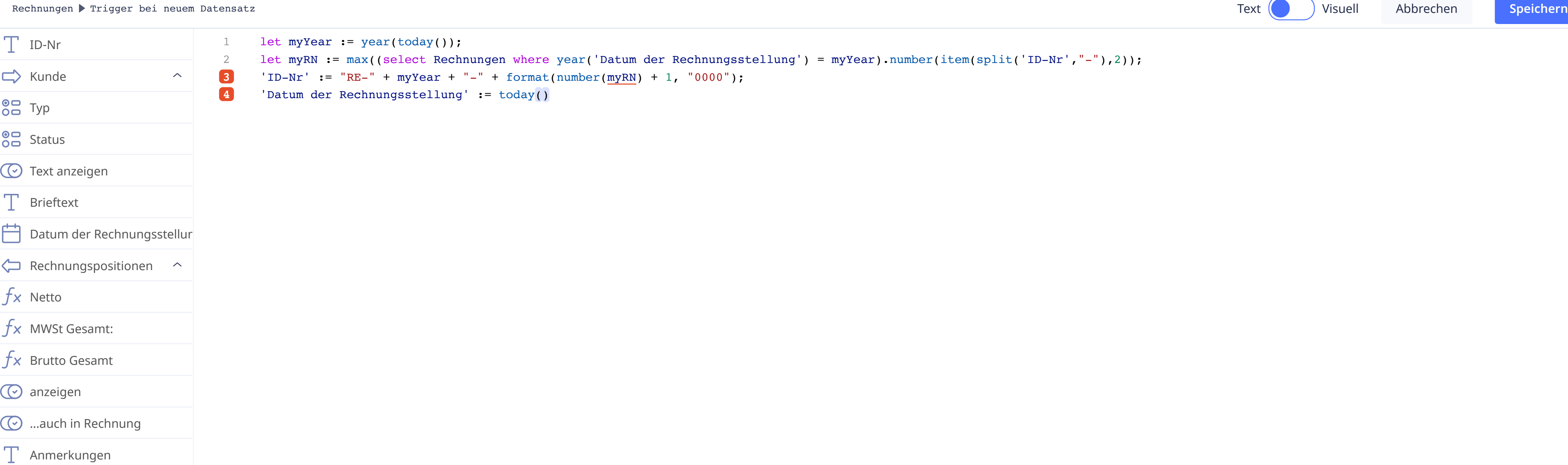